<<Windows 8

书名:<<Windows 8从入门到精通>>

- 13 ISBN 9787111398547
- 10 ISBN 7111398548

出版时间:2012-11

页数:356

PDF

更多资源请访问:http://www.tushu007.com

 $<<$ Windows 8

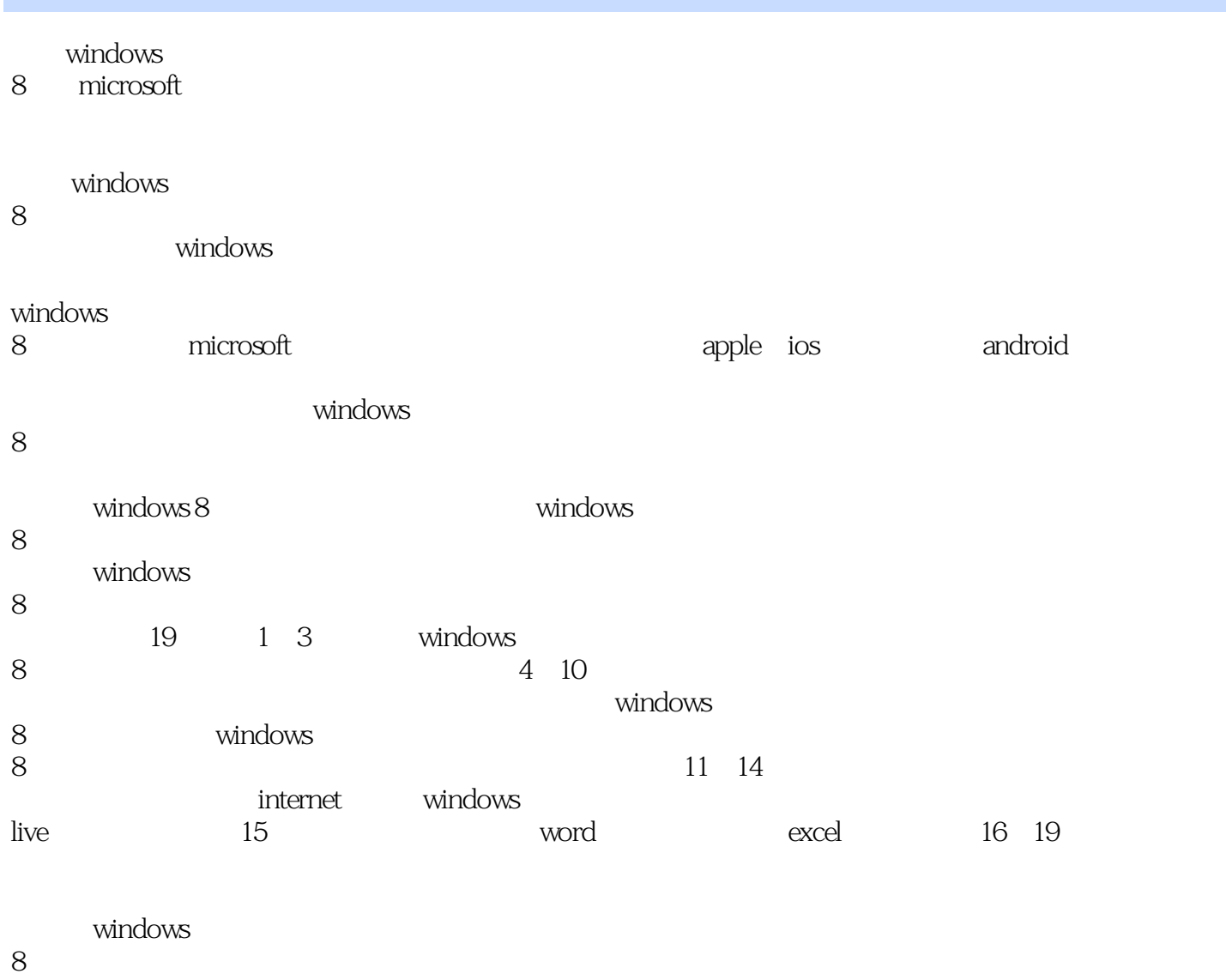

windows 8<br>8<br>
MONTHS 8

 $8$ 

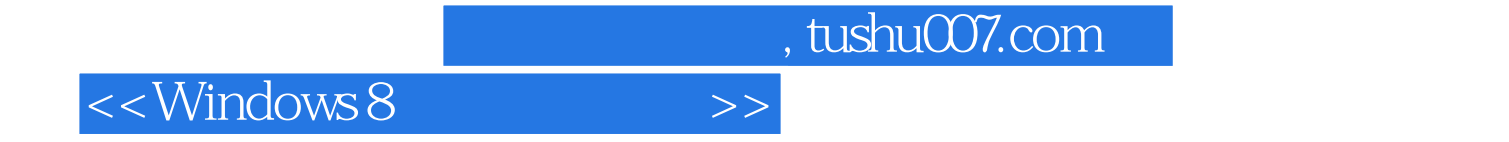

Windows8

<<Windows 8

1 windows 8  $1.1$ windows  $8$  $1.1.1$  arm  $1.1.2$  / 1.1.3  $\text{ush }30$  $1.1.4$  xbox live hyper-v  $1.1.5$  $1.1.6$  ribbon 1.1.7 metro 1.1.8 internet explorer 10  $1.2$ windows  $8$  $1.2.1$  windows 8  $1.22$   $\text{windows }8$ 2 windows 8<br> $21$ windows 8  $22$ 221 222  $23$  windows 8  $231"$ 232 2.4windows 8  $241$  windows 8 242 243  $2.4.4$ 245 246 2.5windows 8  $25.1$  windows 8  $25.2$ 25.3 25.4 25.5 26 windows 8  $261$  " 262 263  $27$ 2.8windows 281 282 283 29

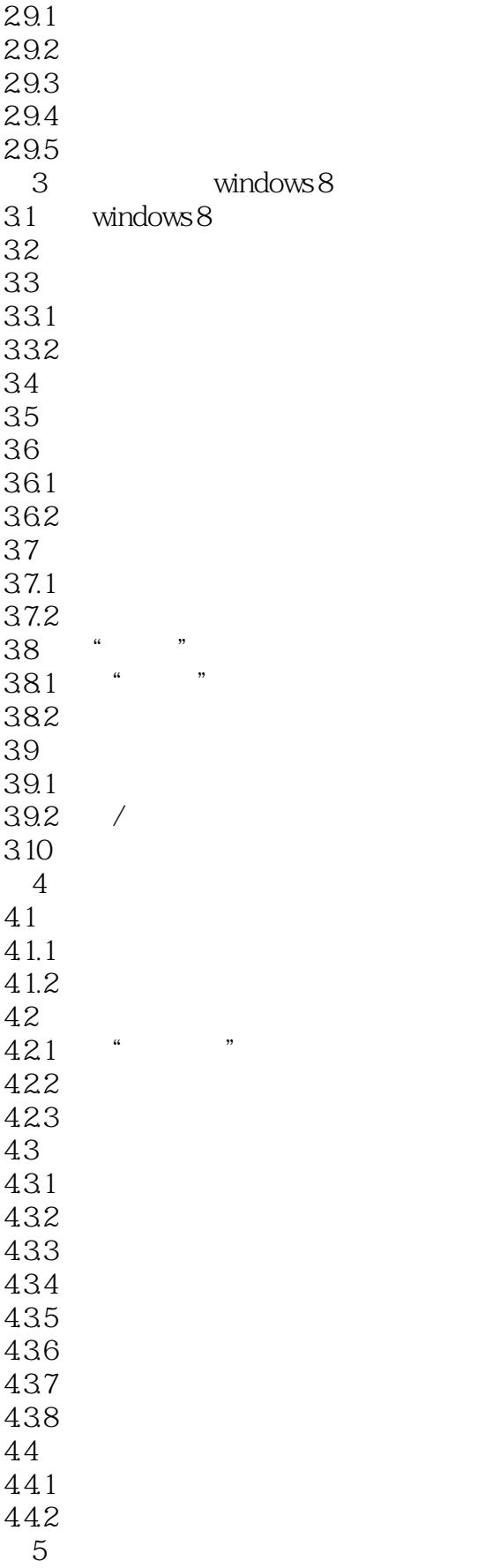

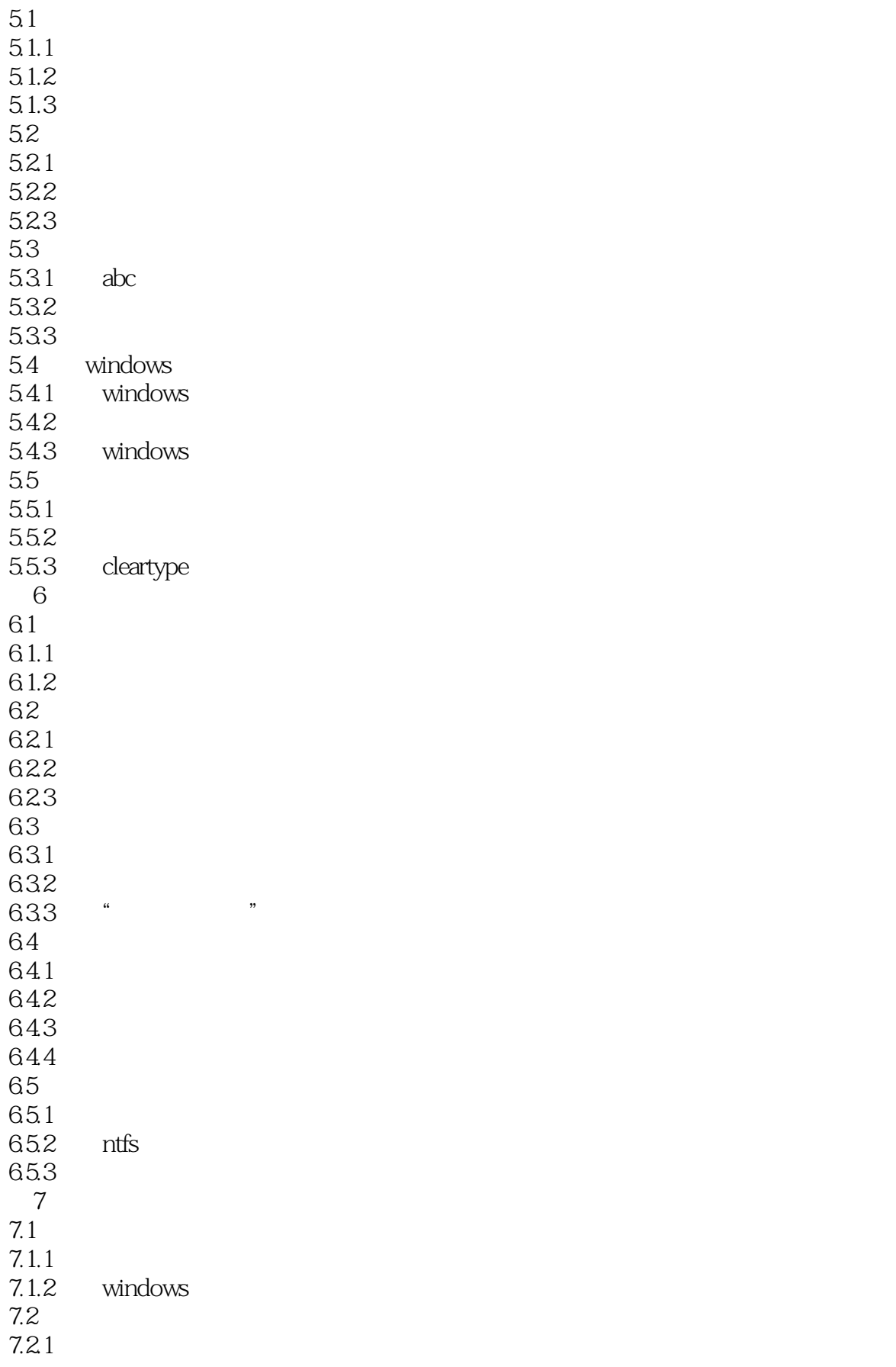

 $<<$ Windows 8

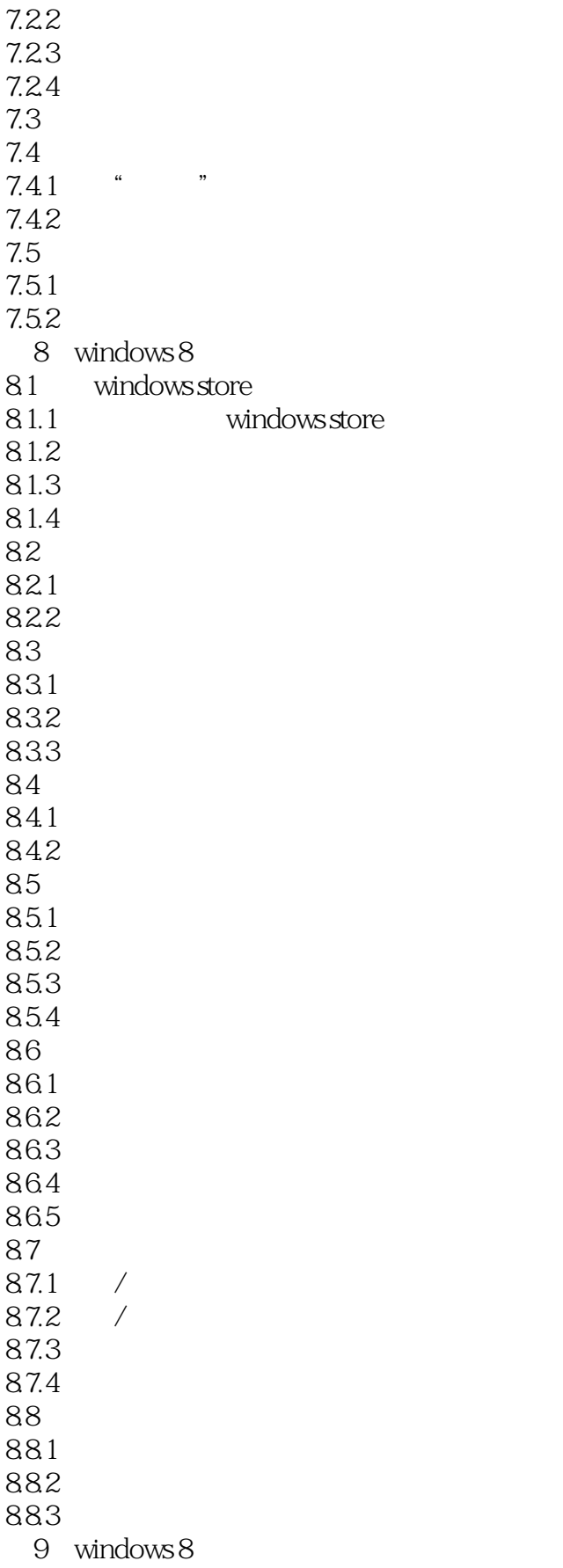

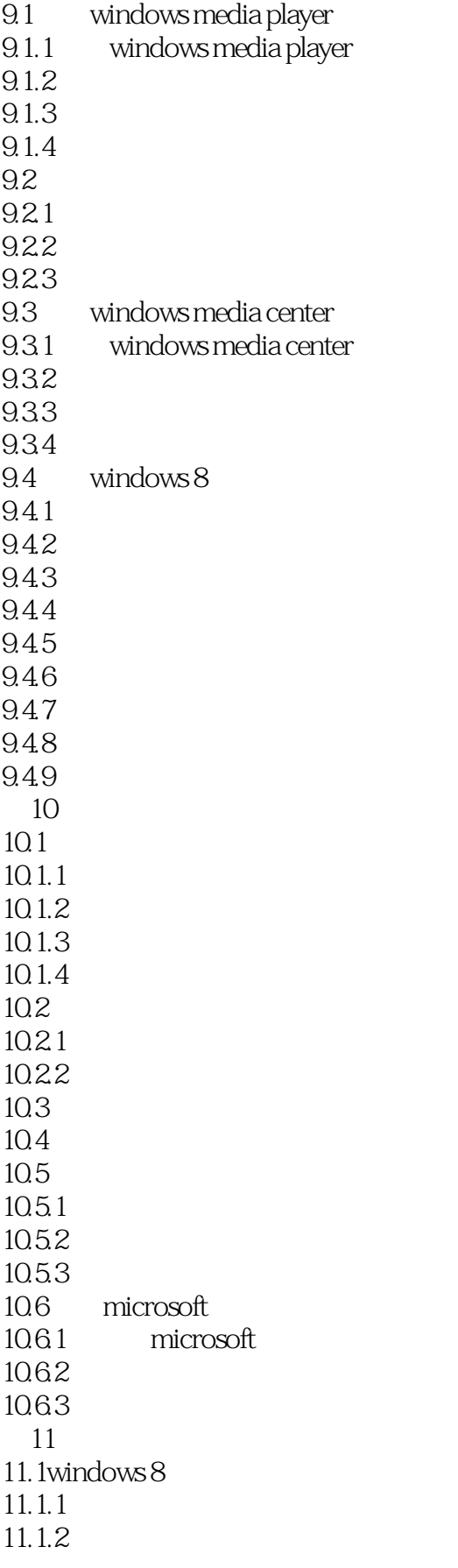

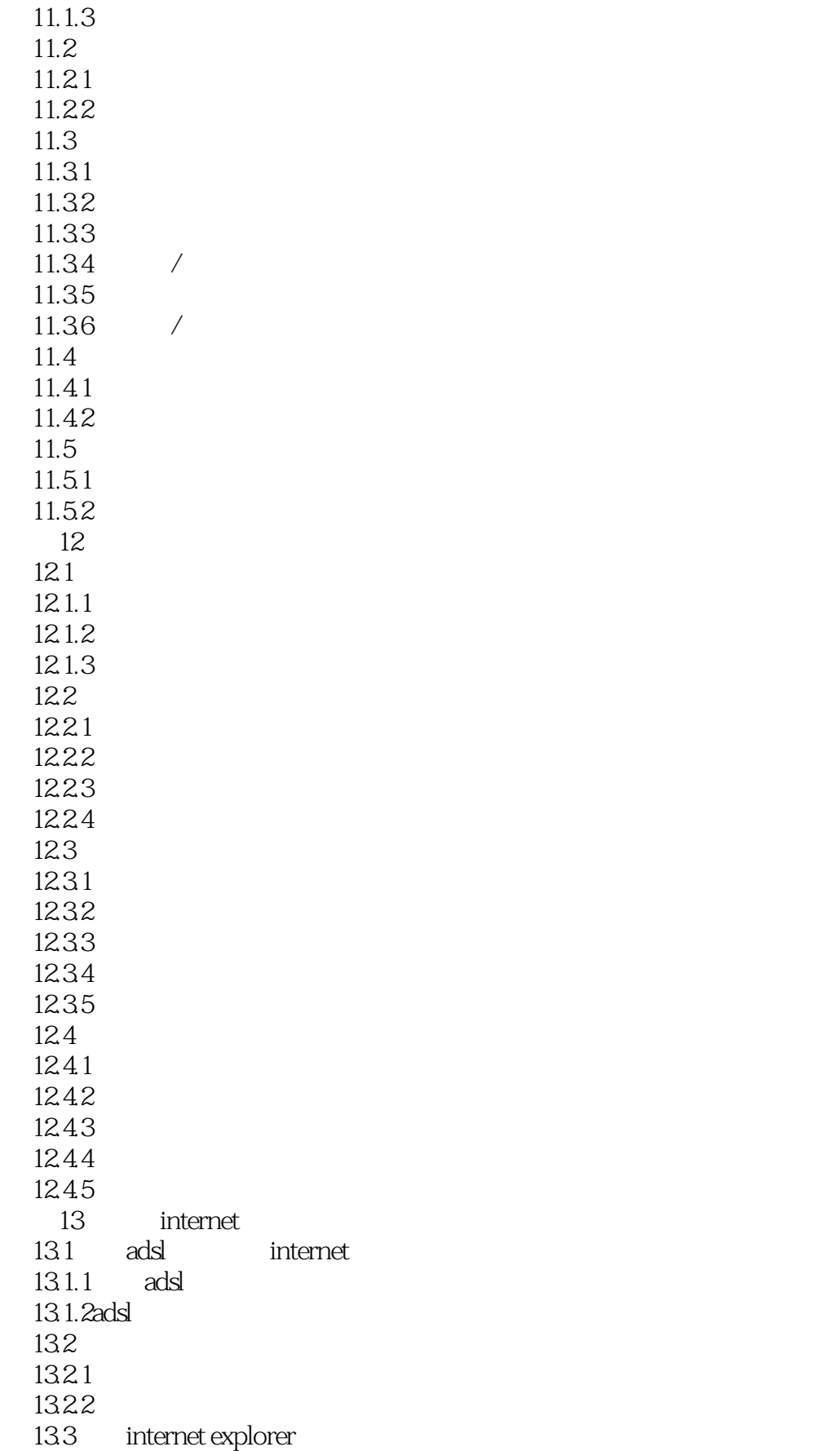

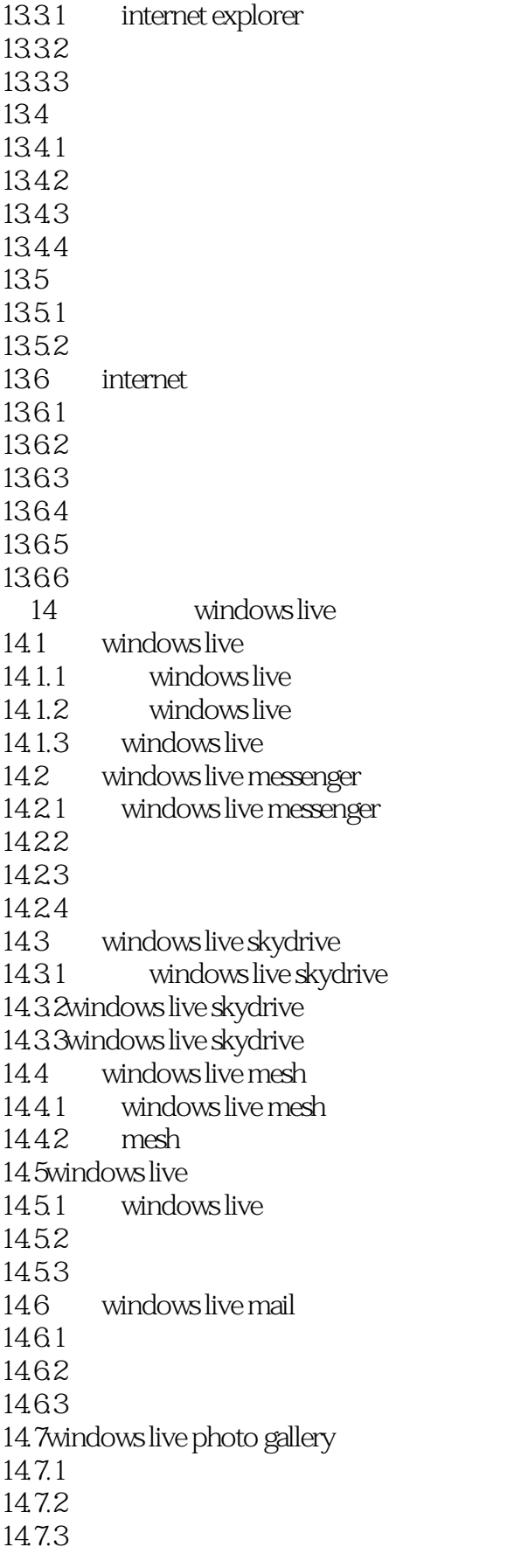

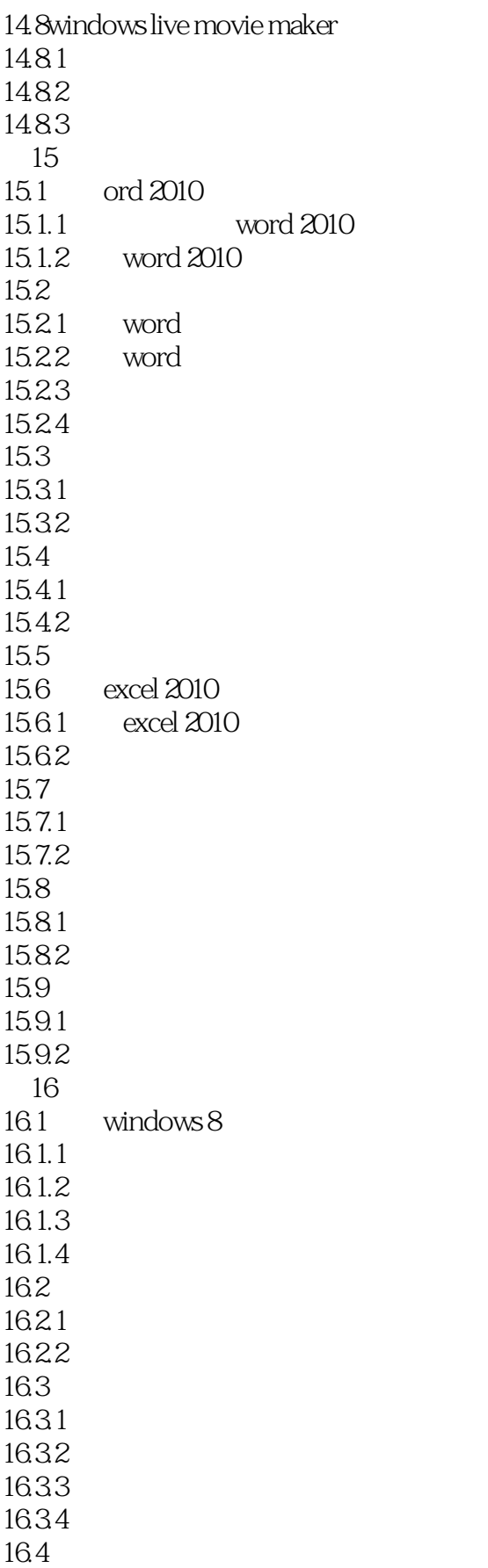

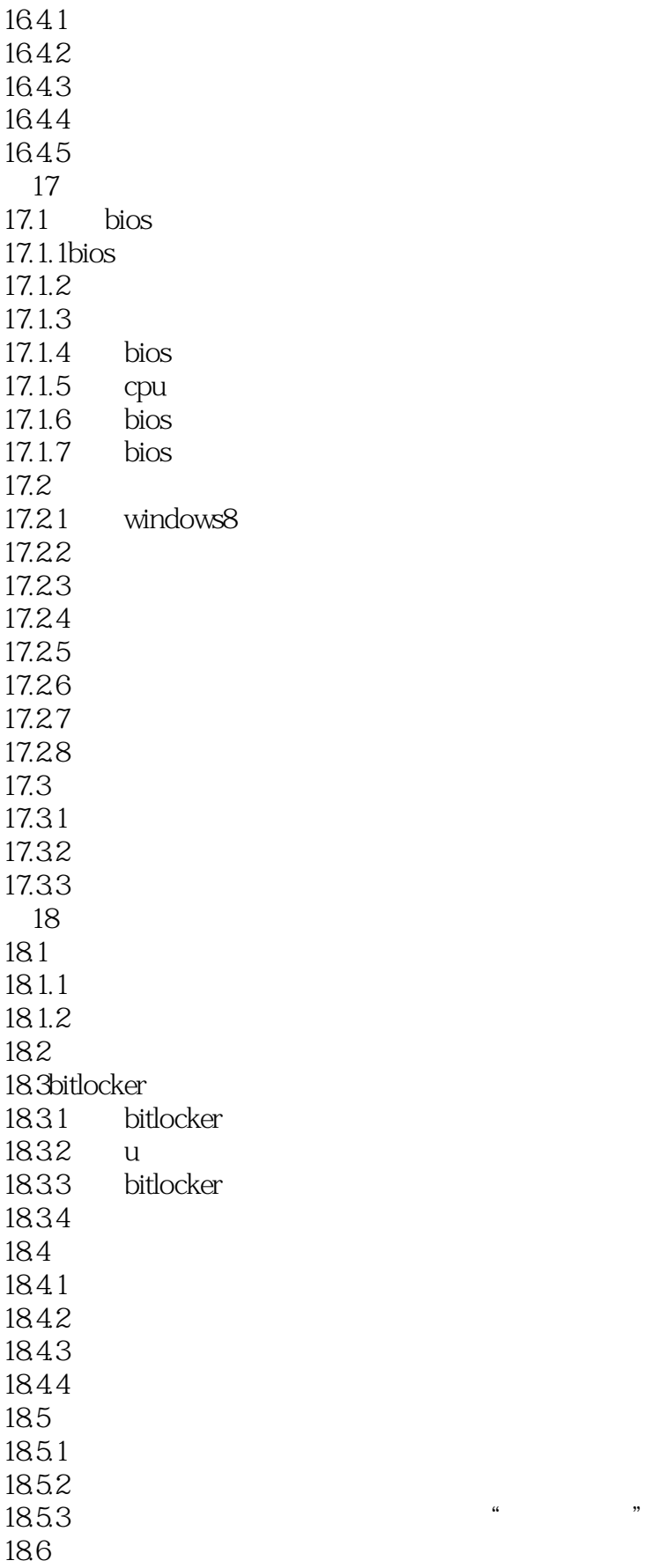

<<Windows 8

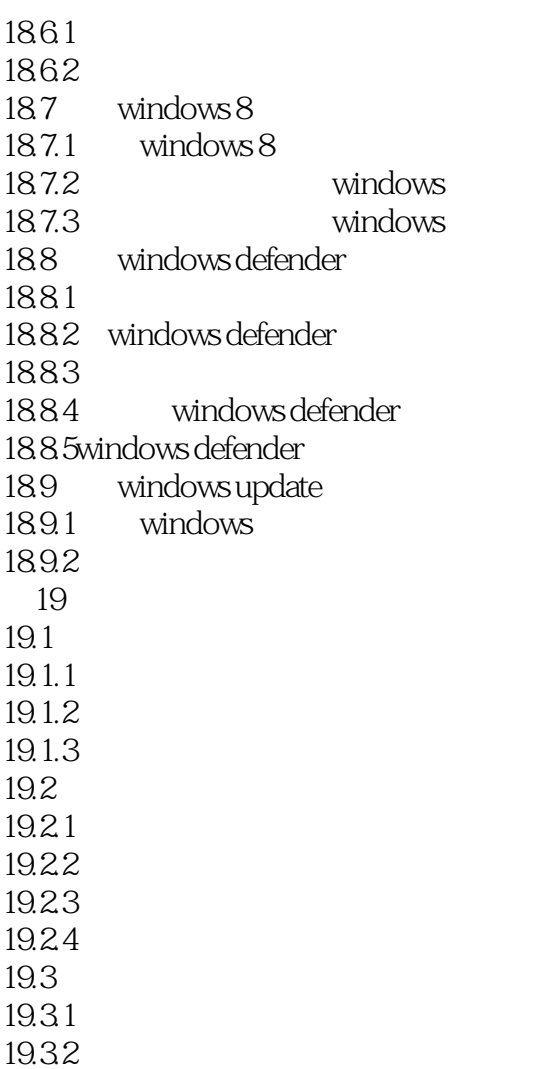

19.33

 $<<$ Windows 8

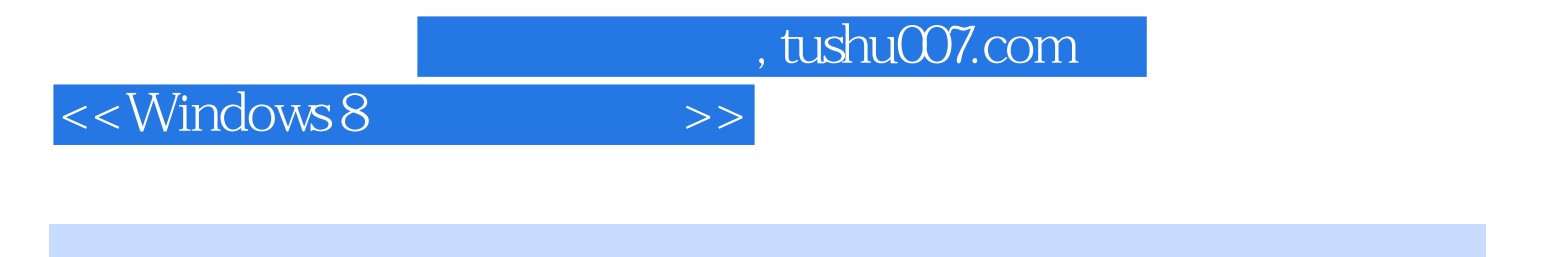

Windows 8

Windows 8 Windows8

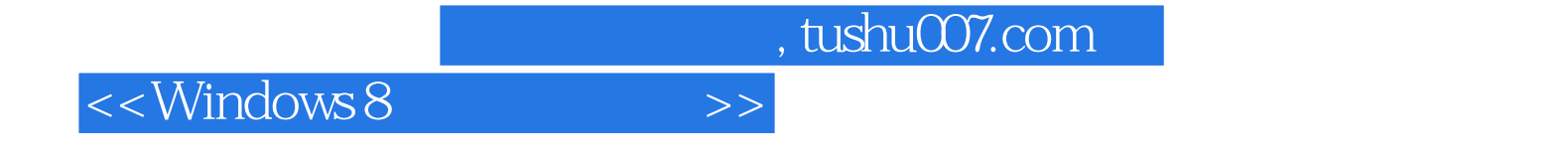

本站所提供下载的PDF图书仅提供预览和简介,请支持正版图书。

更多资源请访问:http://www.tushu007.com